[Manually](http://my.manualget.ru/to.php?q=Manually Ios 6.1 2 For Iphone 4) Ios 6.1 2 For Iphone 4 >[>>>CLICK](http://my.manualget.ru/to.php?q=Manually Ios 6.1 2 For Iphone 4) HERE<<<

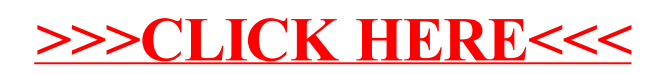